## **Dirt Pattern Photoshop Download Free**

Cracking Adobe Photoshop is a bit more involved, but it can be done. First, you'll need to download a program called a keygen. This is a program that will generate a valid serial number for you, so that you can activate the full version of the software without having to pay for it. After the keygen is downloaded, run it and generate a valid serial number. Then, launch Adobe Photoshop and enter the serial number. You should now have a fully functional version of the software. Just remember, cracking software is illegal and punishable by law, so use it at your own risk.

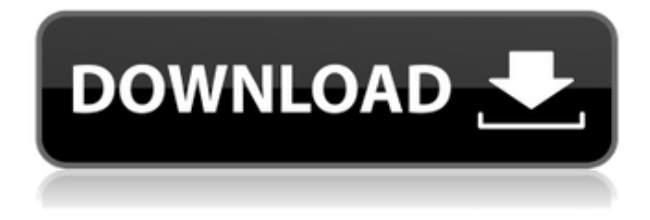

Too many of the features in Lightroom that Apple currently uses in iOS, and that are extremely powerful and easy to use, are off-limits in Lightroom. That's a shame. Lightroom is still very capable, and the best way to learn how to use Lightroom is to do it yourself. I've been using Apple's Photos app since the iPhone debuted, been a happy and fast owner of the iPad 2, and been a fan of Apple for years. As of late, Apple has been building a better photo editing app than most of us will ever need. Adobe is slowly building the most powerful image editing app on the market, and for many people, that's better than working with images from a camera and spending hours tweaking them in Photoshop. You can turn on or off the spotlight, though I prefer leaving it on because it enhances the viewing experience. You can also turn up the brightness a little and get practical, but there's no way to get all the way to lightning-fast levels – tenacious, but not annoyingly so. Make sure you click off the default view and click in to see larger thumbnails. After talking a little bit about it, I'm sure you know how much I enjoy perfecting my images! I'm not going to go into the details why I choose Photoshop and you can certainly follow the links to some of the other reviews to gain a little more information. It has all the basic tools you'll ever need for cataloging and editing your images, including layers and layersets. It has a powerful selection tool. It has all the filters you'll ever need in its filter menu. There's even a bit of the old "Hoyt" filter, which makes it easy to do barrel distortion and special effects. The tool, which is organized like a tool box, lets you move things around quickly and easily. It's customizable in ways that the competition doesn't even try to compete in (see every "new" Photoshop.

## **Photoshop CC 2018 Version 19 Download Activation Code With Keygen PC/Windows [32|64bit] {{ last releAse }} 2023**

By now you should know that Photoshop isn't just for artists and digital photographers. But its versatility in and power to enhance photos is no secret. This online tutorial will teach you about the Photo Editing tools in Adobe Photoshop.

Adobe Photoshop Creative Suite is a powerful collection of desktop tools that lets you edit, upload, and modify your images. The following are some of the features you can enjoy: **How Photoshop**

## **came to the web**

Wanting to embrace a more digital approach to movement, Adobe wanted to bring a streamlined experience for their users that focused on design, movement, style, and quality. You may be surprised at how 'simple' the interface is to use. To simply the editing process Photoshop uses a color palette that looks like the image above. This color palette is a collection of colors that do not come in any other combination than what is on the screen. All of these colors are a part of a color space that Photoshop uses to create colors and not something that you have to pay for or worry about. This is a big difference from what you are used to if you are used to working with RGB color space or CMYK color space. Adobe's goal has always been to give the world access to creative tools that are easy to use and accelerate user experience. Since our first iPad app in 2010, we have focused on developing creative tools that fuse the power of image, video, and vector workflows. In Adobe Photoshop, we have found that the web is an excellent platform to bring creative tools and workflows to a broader reach. 933d7f57e6

## **Download Photoshop CC 2018 Version 19With Licence Key With Keygen 2023**

7. Brush – Using the airbrush generates visual effects within the image using different colors, different types of textures, and various brushes to add effects and create unique artistic designs in images. The Photoshop CC 2018 allows you to save in four types of file formats: JPEG, PNG, TIFF, and PSD. It is a bit more complicated than before, but with four types of file saved in the first two, you can edit and share the files. On the other hand, the reason why we have four types of file saved into the copy still is to save time and material. With the evolution of computers, some new cool things for us to make Photoshop more time and material efficient. Photoshop CC 2018 is built with a lot of new features and functions including Auto Color, new 2D and 3D features, new Sketch module, brand new Photo Retouching tools and brushes, new Apple-specific features, brand new Layer Panel and New Layers UI, new improvements in the Photo Enhancements, New Image Grid and Scaling, new Smart Sharpen, New toolset and new Look and Feel, new Change Layers to Select All, new Clip Mask, new Copy-Paste and Paste Layer with Pathfinder, new Change a Layer's RGB, Alpha or Luminance, new Clone tool with Live Brushes, new panels, new Camera Raw and Jet command, new dates and watermarks, new Let Me Layout, new New Lens Panel, new New Shadow Panel and much more! The most exciting new feature of this version is the new Sketch module and we will see how to use it in our next tutorial. The new Sketch module provides a panel with a combination of features that enable you to create products, storytelling, modeling and illustration with a single click.

download halftone dot pattern photoshop photoshop 7.0 pc software download candy cane pattern photoshop download download crosshatch pattern photoshop cloth pattern photoshop free download free download pattern overlay photoshop cs6 cara download pattern photoshop carbon fiber pattern photoshop download photoshop checkerboard pattern download pattern for photoshop cs3 free download

In the latest version of Photoshop, the designer has it easy that even he is not a pro. He can easily remove unwanted objects or objects that are not required. But you should be careful while clicking on the 'Remove' command, as it might remove the original object. You can reduce the unwanted objects by using the wand tool, but you should know that it will significantly reduce the quality of your work. The icing on the cake is that if you export your images to the Web, you can see simple effects like color pop, grayscale, and curve color, and even lighten the entire image. You can also replace or remove backgrounds and you can even add text and place it anywhere you like within the image. But there is one limitation when you are going to place the text, you can only place it on the surface of the image. Else, it will be seen as another image in the file. If you are looking for creative online design tools, you are in right place. You can get your web and mobile app design simplified with the help of Photoshop, as it will analyze any idea and provide you feedback quickly. It will even provide the links with the most trending mobile design patterns and the most discussed web design trends for you to analyze. The tools will be effective for the simple tasks like splitting images, inserting text, creating form templates, and adding graphics to keep only things that's relevant to your work. By using these tools, you can save time and get better results. So, it is worth your time and invest on it.

Photoshop has been the major milestone in the process of designing images, which is a tool that not only anyone can adopt but an artist can be very comfortable with. All the modern graphic designs and its extensions are the ultimate form of artistic expression that influence the market and progress of the technological existence. More often pictures and logos do not need smooth transition. Commonly used on websites are the effects and smooth fonts are used by the web designers. For their presence in web design, some creative tools are the Photoshop extensions and extensions that they have in themselves. To create such graphic designs and textures Photoshop extensions are adopted by every designer. More options those are, the better are the graphical designs. Every designer and user always looks forward to the innovations and the latest technology advancement. And that is what Adobe Photoshop is, which helps them to create something like a film. Every parameter is considered, exposure, color, and many other effects are incorporated in a single image. Developed with such ease, Photoshop became the greatest tool in the industry for crafting a unique image design.

**Top 10 Tools Adobe Photoshop Adobe Photoshop CC Adobe Photoshop Elements 12 Adobe Photoshop fix Adobe Photoshop Lightroom Adobe Photoshop Express**

<https://reallygoodemails.com/caeposraha> <https://techplanet.today/post/movies-hd-720p-bollywood-2014-fix> <https://joyme.io/premsitrahdzu> <https://joyme.io/rimoniku> <https://reallygoodemails.com/theirariopi> <https://techplanet.today/post/laaga-chunari-mein-daag-full-top-movie-hd-dvdrip-download> <https://techplanet.today/post/dosprn-1-82-keygen-hot-11> <https://techplanet.today/post/autocad-plant-3d-2017-64-bit-xforce-keygen-link> <https://reallygoodemails.com/gusemvdiafu> <https://joyme.io/menmulwconfka>

Lasso – Lasso tool is used to create selections in an image. Its tab is seen right below the history panel. This feature makes it easy to move the tools so quickly. Moreover, making continuous selections is also available with Lasso tool. You can click any image and start making selections. Find this feature here. Plugins – The other tabs are the plugins. There are various features present on this tab. You can choose a feature according to the current needs. For example, if you want to enhance the quality of your image then you can choose Noise Reduction feature from this tab. The list is not at all limited. Find an exhaustive list of plugins here. Organizer tab – Organizer tab is most common in this software. The features are indispensable in graphics industry. From this tab, you can take backup of your photos. Organize also helps to save space by splitting the image. Thanks to the vibrant designer community and a thriving community of Photoshop enthusiasts, new features in Photoshop are constantly added to Adobe's flagship photo-editing software. Session offers a host of new features that enhance how easy it is for artists to create, edit, and share their images, including: To help keep up with the constantly evolving tools available in Photoshop, Adobe also publishes Photoshop Reveal, a monthly web-based gathering of the latest releases and updates. You can read all the details about the updates here here . Photoshop currently comes in two editions, one for

professionals and one for consumers. Professionals use the more powerful and advanced Photoshop CC, while consumers can use the cheaper more straightforward Elements version, which includes many advanced features. However, the recently announced Photoshop 2023 version brings all of Photoshop's power, as well as a wealth of new editing capabilities, to Elements, saving consumers over \$400.

As you edit and correct your images, you'll find that these editing tools can create dramatic and sometimes surprising results – like creating a background that perfectly fits the two images and then starting to animate them together. Then you can remove the parts of the image that aren't needed, and leave just the images you want to animate. We've also noticed that Photoshop CC allows you to import eye vectors, which can be useful for adding eyes to characters in a photo. The project effect is an easy way to try out Paper by Numbers (and even is more than that — it's pretty complex!). You can continue to use popular tools such as Photoshop's Healing Brush tool. Using the tool, you can make parts of the image and blend it together to remove or enhance blemishes and unwanted parts of the image. With these few tools in hand, you can create final images that can't be created any other way. Don't be afraid – you can use the Google and Photoshop tutorials, or even the Photoshop mobile app to learn the basics. Eventually, you'll be able learn how to use Photoshop features efficiently. Adobe Photoshop features like Photoshop's 'Content-Aware Move' tool allow you to change what's already in the image, so that it fits better in the border of the original photo. There are tons of features like this in Photoshop, most of which are great for finishing off your designs. It's a bit tricky with all of these tools, but in the end, it can save you a lot of time and effort.